## **Содержание**

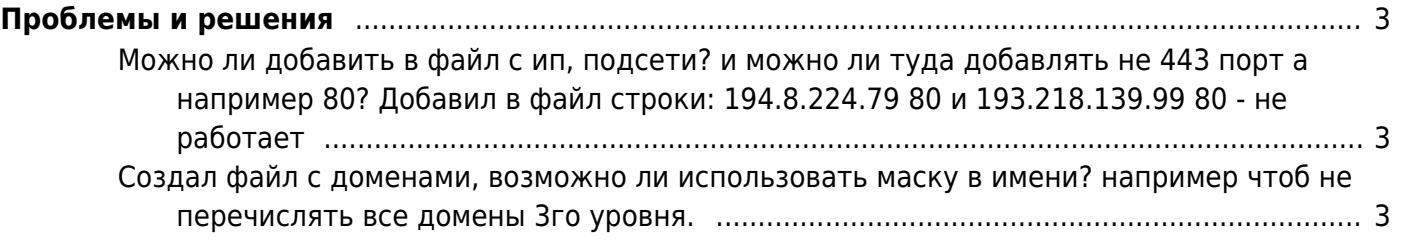

## <span id="page-2-0"></span>**Проблемы и решения**

## <span id="page-2-1"></span>**Можно ли добавить в файл с ип, подсети? и можно ли туда добавлять не 443 порт а например 80? Добавил в файл строки: 194.8.224.79 80 и 193.218.139.99 80 - не работает**

В списке IP адресов только можно использовать 443 порт, если требуется пропускать URL вида:

http://192.162.1.1/myfunction?p=1

достаточно ввести в белый список url или сайтов - требуемый IP адрес, **например**:

1magehut.com/users.php?act=gallery&gal=81&page=4 3dmx.net 192.162.1.1

## <span id="page-2-2"></span>**Создал файл с доменами, возможно ли использовать маску в имени? например чтоб не перечислять все домены 3го уровня.**

К сожалению, использование полноценных регулярных выражений в алгоритме поиска серьезно повлияло бы на производительность DPI, предлагаем использовать следующее решение данной проблемы:

- 1. настройте запись clickstream в файл с параметром host (имя хоста) - [см. пункт запись](https://wiki.vasexperts.ru/doku.php?id=dpi:dpi_options:opt_li:li_settings:start) [метаданных http](https://wiki.vasexperts.ru/doku.php?id=dpi:dpi_options:opt_li:li_settings:start)
- 2. для вычисления доменов 3-го уровня используйте сл. команду:

grep yandex.ru clicksteam.txt|sort -uniq

в результате будет получен список с перечнем доменов 3-го уровня используемых абонентами в вашей сети.